**www.thu.de**

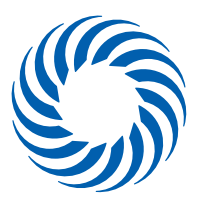

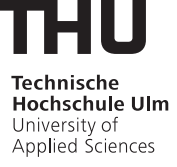

# **IMEP – INTERNATIONAL MECHANICAL AND MANUFACTURING ENGINEERING PROGRAM**

Technische Hochschule Ulm University of Applied Sciences

# **IMEP - International Mechanical and Manufacturing Engineering Program**

# **Student Exchange Program**

# Contents

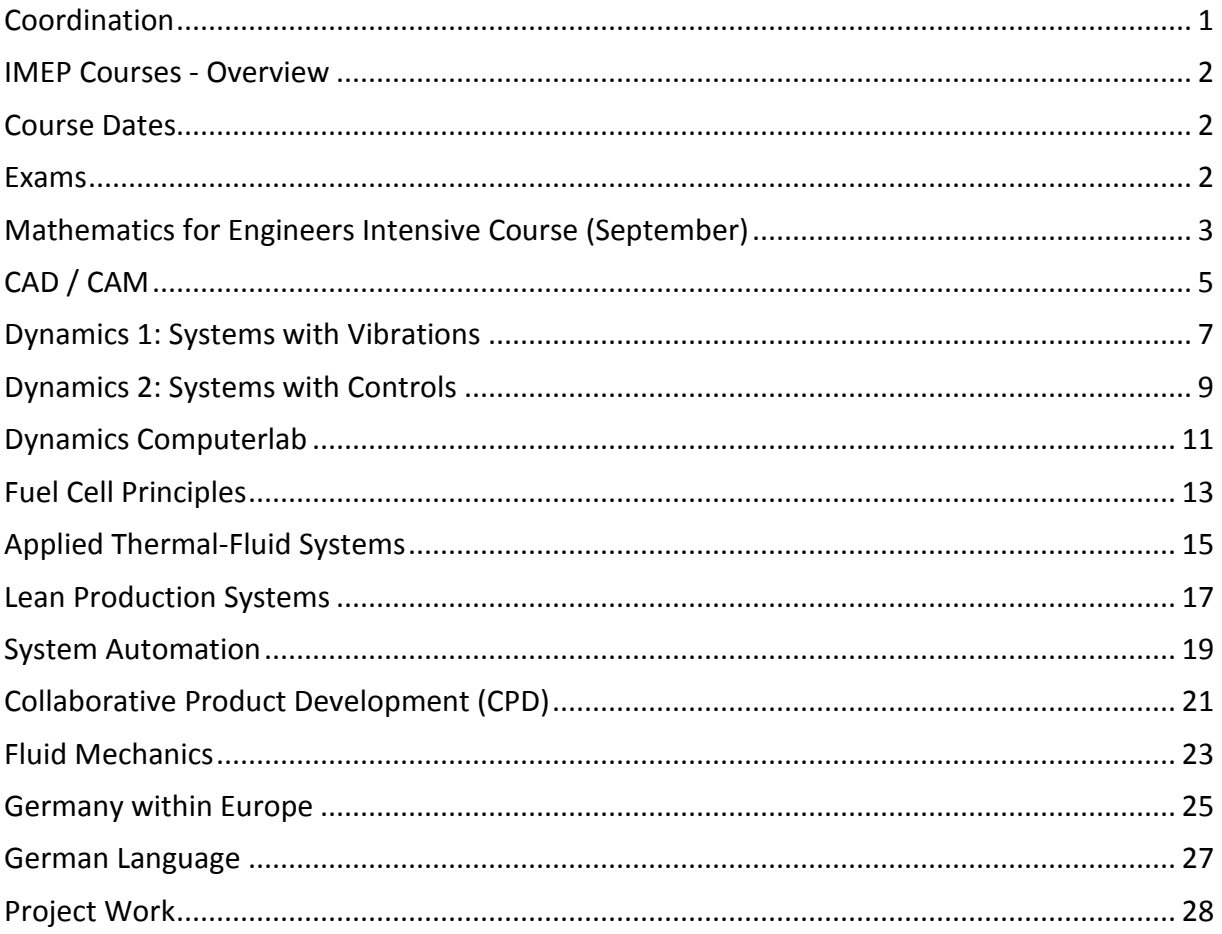

### <span id="page-2-0"></span>**Coordination**

**Faculty of Production Engineering and Production Economics**

• Prof. Dr. rer. nat. A. Beckmann Academic Director of the IMEP Room C 022 Prittwitzstraße 10 89075 Ulm

Tel.: +49 (0)731 96537-348 E-Mail: [Anette.Beckmann@thu.de](mailto:Anette.Beckmann@thu.de)

### **International Office**

Room E 03 Prittwitzstraße 10 89075 Ulm

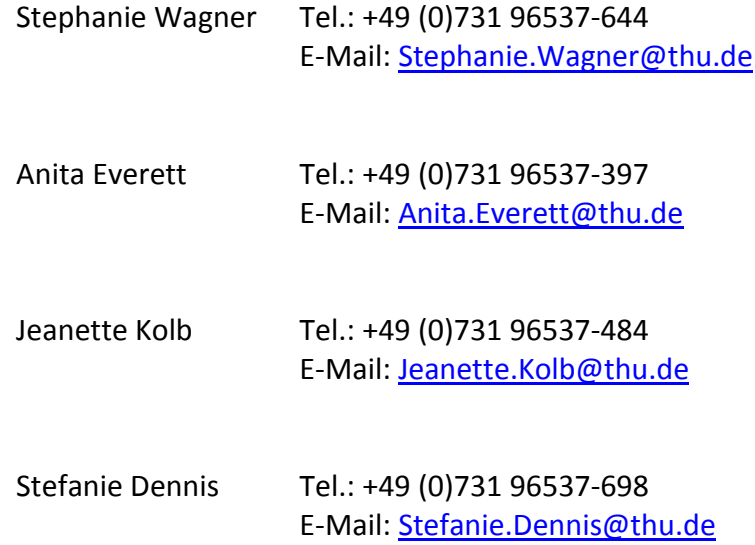

### <span id="page-3-0"></span>**IMEP Courses - Overview**

It is necessary to coordinate the courses that students want to take, with the corresponding department at their home University. Courses can be either compulsory, elective or just optional.

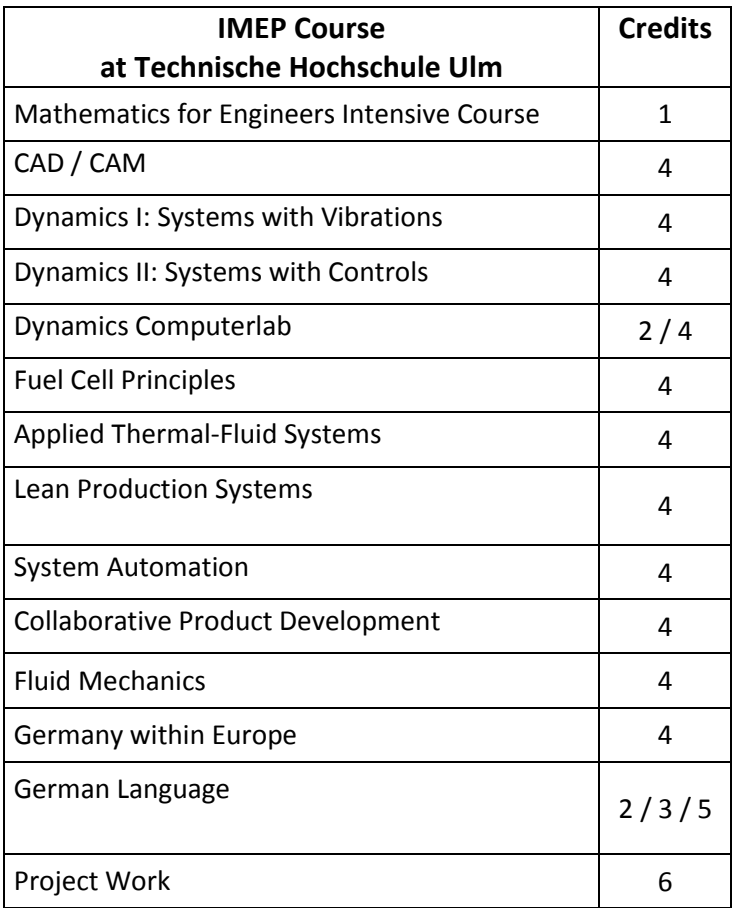

Courses take place between Mondays at 8:00 a.m. and Fridays 1:00 p.m. **Attendance at the lectures is required.**

### <span id="page-3-1"></span>**Course Dates**

You can find the course dates in our information leaflet **[Semester dates –](https://studium.hs-ulm.de/en/org/aaa/Downloads/AAA_semester%20dates%20-%20Fall.pdf) Fall**.

### <span id="page-3-2"></span>**Exams**

In case a student fails a course, i.e. is awarded a grade of 4.7 or worse, a re-examination may be done within 2 weeks after the announcement of the exam results. The examiner decides both the date and the form of the re-examination.

For conducting the re-examination the candidate has to be present in person. The exam may not be taken at the home university.

# <span id="page-4-0"></span>**Mathematics for Engineers Intensive Course (September)**

### **Catalog Data:** 1 credit

The objective of the course is to refresh the student's knowledge and to enhance their skills in mathematics needed in the courses of the IMEP.

The students will apply elementary mathematical methods to solve basic engineering problems which helps them as a bridge to the advanced mathematical problems they will immediately face in other courses of this program and in an engineer's work life. The lecture will briefly refresh the student's knowledge on basic algebra, elementary functions and their curves, calculus with functions with one variable, and vector algebra. Mostly, the students will enhance their skills in solving mathematical problems typical for electrical and mechanical engineering and applied natural science.

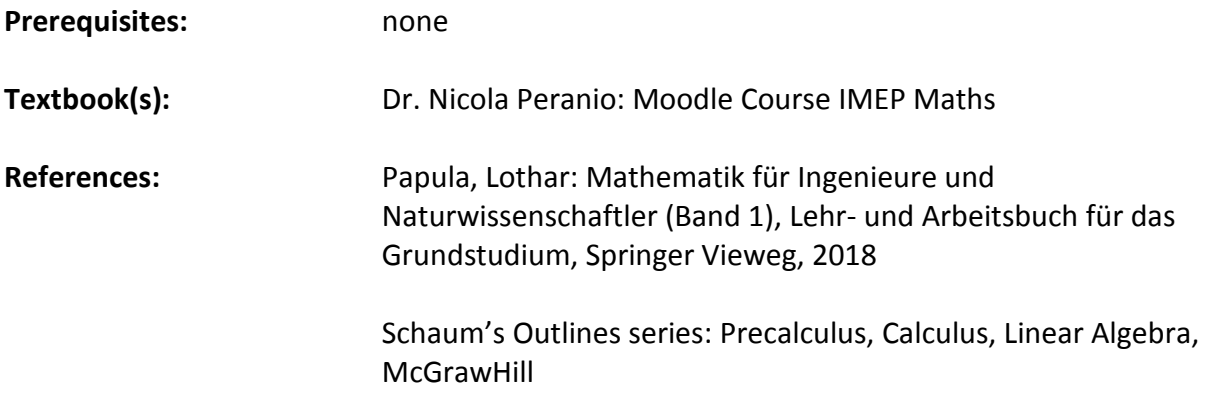

### **Course Learning Objectives:**

- 1. solve basic equations with one unknown and linear systems of equations with several unknowns,
- 2. understand and apply important mathematical functions,
- 3. calculate and apply derivatives and integrals of functions commonly used in engineering and natural science,
- 4. use vectors in engineering problems.

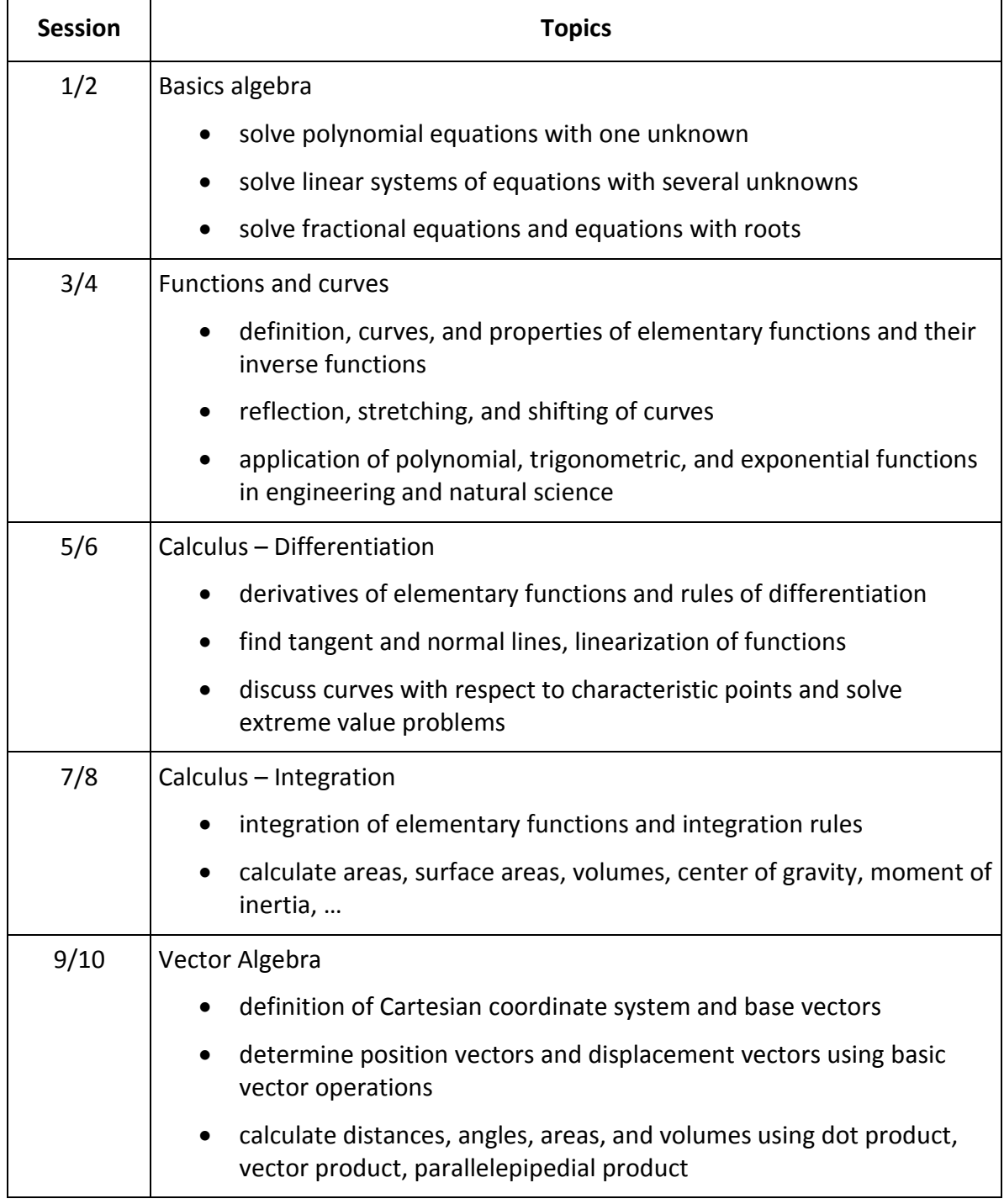

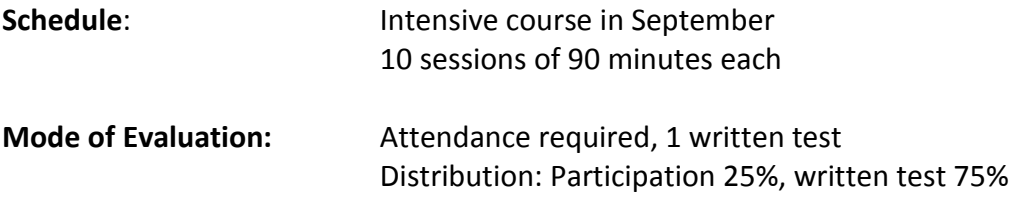

# <span id="page-6-0"></span>**CAD / CAM**

#### **Catalog Data** 4 credits

similar to MECH-498

The main subject of this course is the interaction of design (CAD) and manufacturing (CAM), so that this course is useful for both mechanical and manufacturing engineers.

The course starts with higher level concepts and exercises in CAD. Then knowledge of advanced manufacturing processes is provided. Finally the information transfer from CAD to the manufacturing processes is investigated.

Intensive lab work is part of this course.

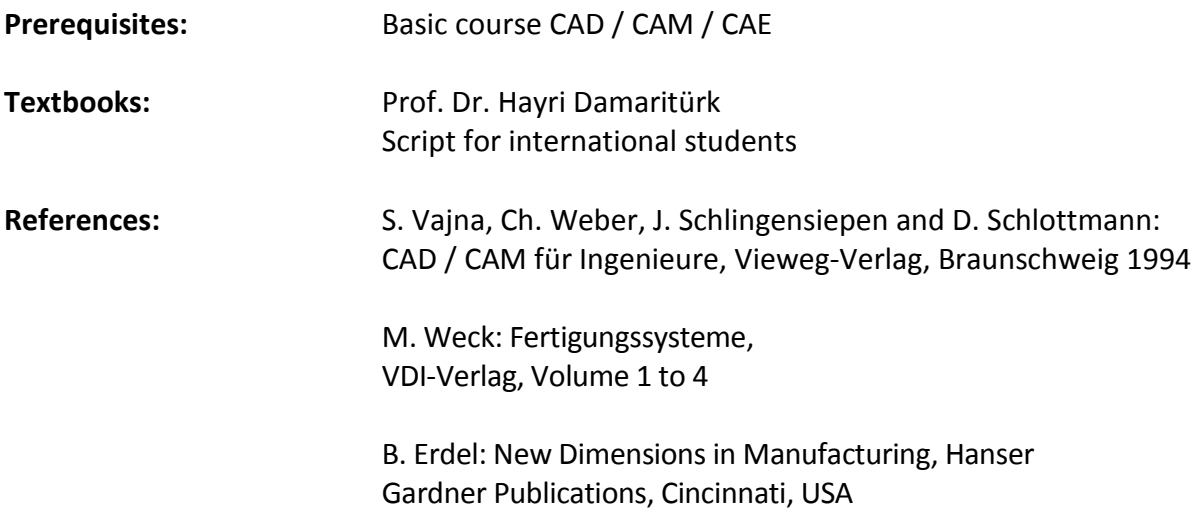

#### **Course Learning Objectives:**

- 1. understand the main functions and data models used in CAD systems,
- 2. apply CAD systems: Design parts in 2D and 3D with parametric and feature based design,
- 3. understand the design requirements for machining parts on CNC machines,
- 4. know and apply the advanced manufacturing processes,
- 5. perform data transfer from CAD to CAM,
- 6. machine parts using data from CAD.

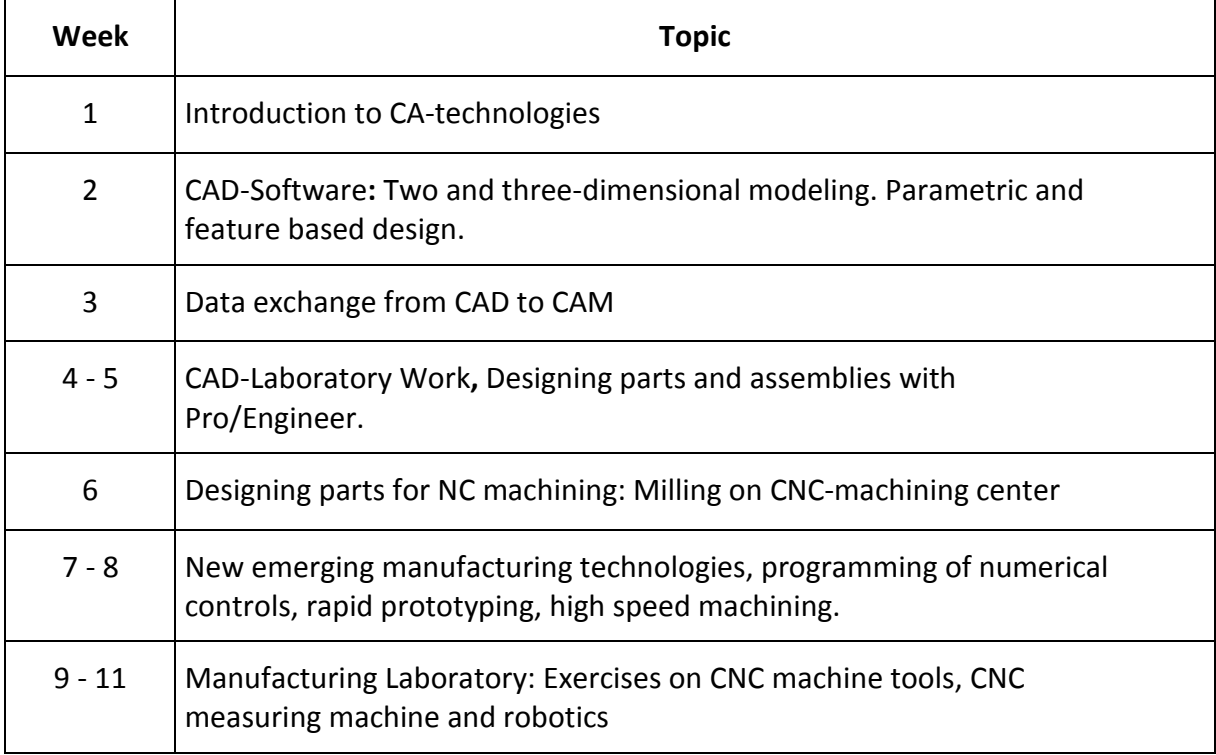

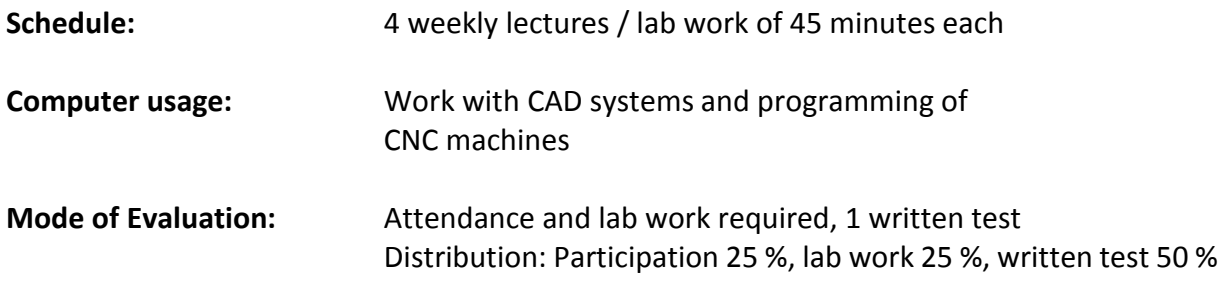

### <span id="page-8-0"></span>**Dynamics 1: Systems with Vibrations**

### **Catalog Data** similar to MECH-330, 4 credits

In this course the basic methods of modeling and analysis of dynamic systems will be discussed. The focus is on mechanical systems  $(1<sup>st</sup> order, 2<sup>nd</sup> order and higher order systems).$ Electrical and simple thermal systems are also discussed to show analogies. Newton's method, Lagrange method and Kirchhoff's laws as well as Bond-graphs are used to find the mathematical model of the systems. State-space representation of models and their advantages are discussed. The analysis of the systems is performed in time domain and frequency domain by calculation from transfer function as well as from simulation using MatLab and Simulink. The modeling and analysis techniques are applied to gain deeper understanding of the behavior of free vibrations (damped and undamped), forced vibration for harmonic excitation and multi-degree freedom mass-spring-damper systems including their applications. Live-experiments are shown in the lectures.

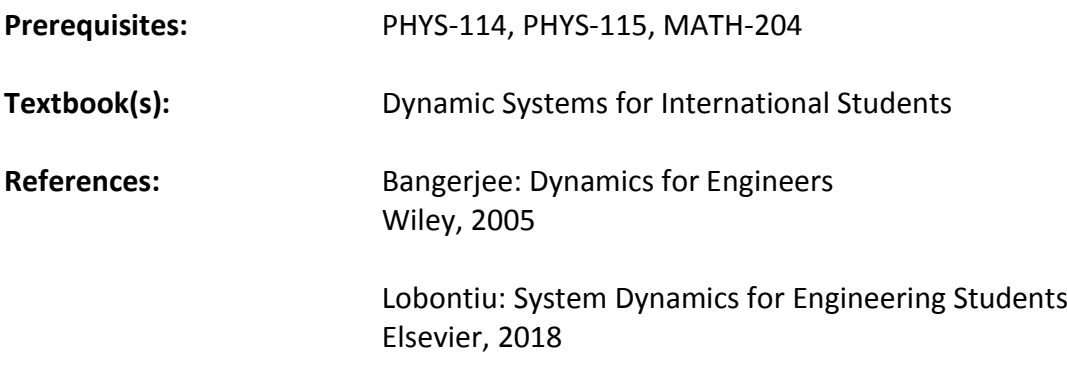

### **Course Learning Objectives:**

- 1. identify system components, their symbols, terminology, attributes, constitutive equations and interactions based on a unified approach,
- 2. model mechanical, electrical and multidiscipline systems,
- 3. derive the equations of motion of Single Degree of Freedom (SDOF) and a 2DOF mechanical system using Newton Second Law and multi-degree of freedom systems (mass-spring-damper systems) using Lagrange method,
- 4. find state space representation,
- 5. determine transfer functions using Laplace transformation,
- 6. derive the characteristic equation of a first and second order system, solve for the eigenvalues, their natural frequencies (if any) and evaluate the stability of the system,
- 7. estimate the starting/terminal value of a function using initial/final value theorem,
- 8. investigate and analyze mechanical systems in time and frequency domain,
- 9. develop a computer code to simulate and analyze and design real engineering systems using Matlab software,

**10.** take the second course in systems engineering entitled "MECH 430 – Dynamic Systems with Controls".

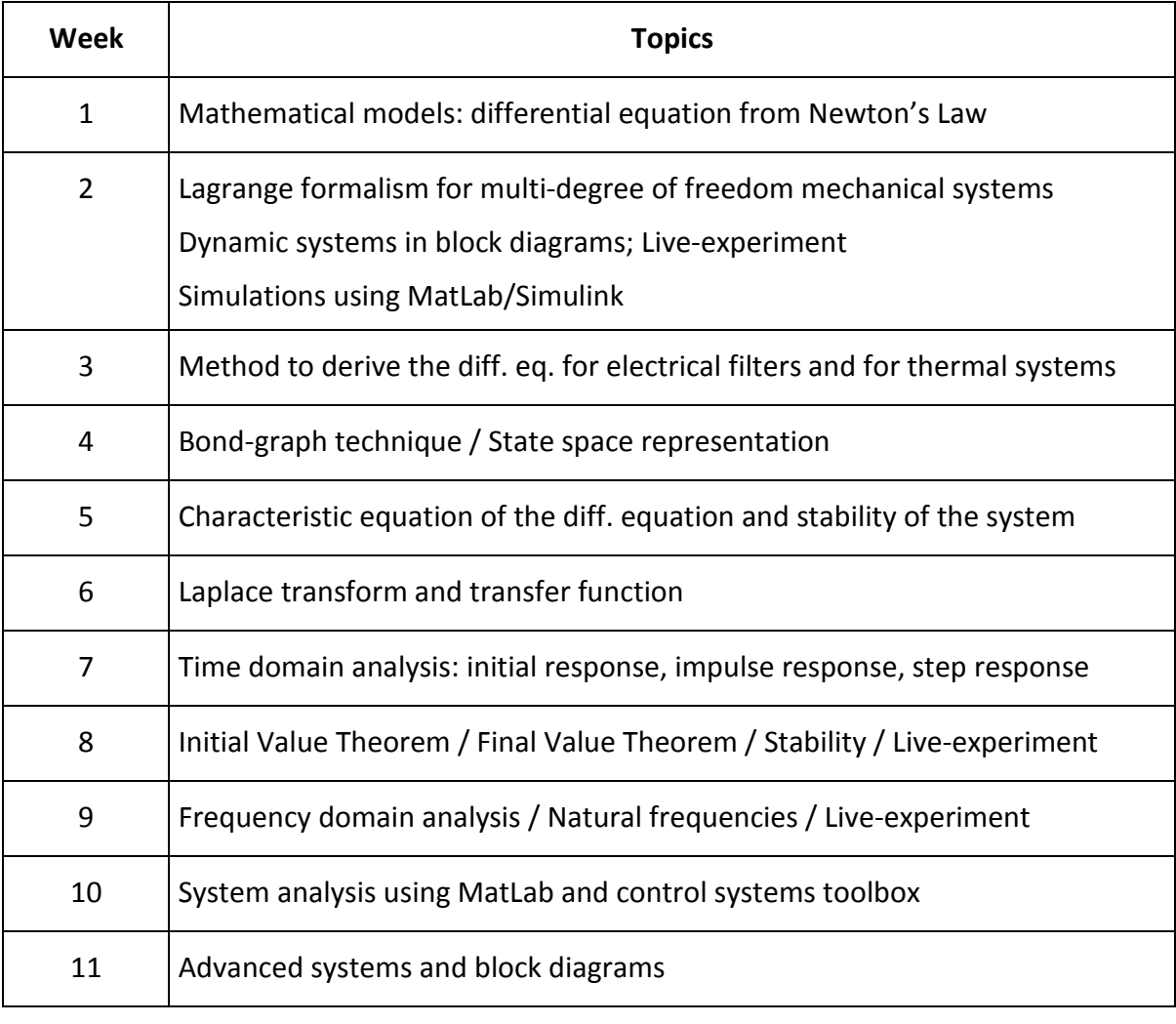

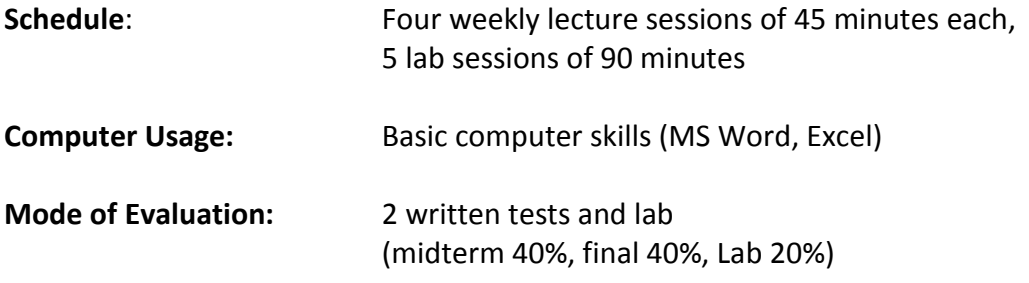

# <span id="page-10-0"></span>**Dynamics 2: Systems with Controls**

### **Catalog Data** similar to MECH-430, 4 credits

The objective of this course is to provide an understanding into basic principles and methods underlying the steady state and dynamic characterization of feedback control systems. The focus is on multi-discipline approach. Construction of mathematical models of systems using block diagrams, Bond graphs and state space models is emphasized. System performance in time and frequency domains as well as stability are derived from transfer function and are studied using computer simulation software tools. Design of controllers is discussed. An introduction to some advanced topics in control systems is also provided. Live-experiments are included.

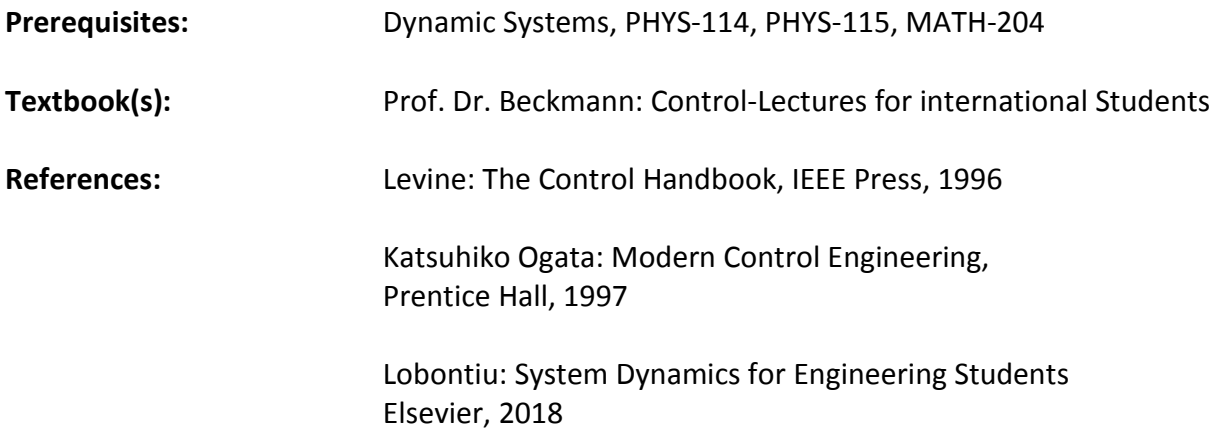

### **Course Learning Objectives:**

- 1. model simple engineering feedback systems (examples are taken from the automotive industry),
- 2. analyze the performance in time- and frequency domains,
- 3. use Laplace transform and inverse Laplace transform solutions for simple cases,
- 4. evaluate the characteristic equations and discuss stability,
- 5. discuss system performance characteristics in time- and frequency domains,
- 6. simulate the system performance in time- and frequency domains using Matlab/Simulink,
- 7. design simple controllers, such as P, PI, PD, and PID, for systems to meet certain performance objectives using Matlab / Simulink.

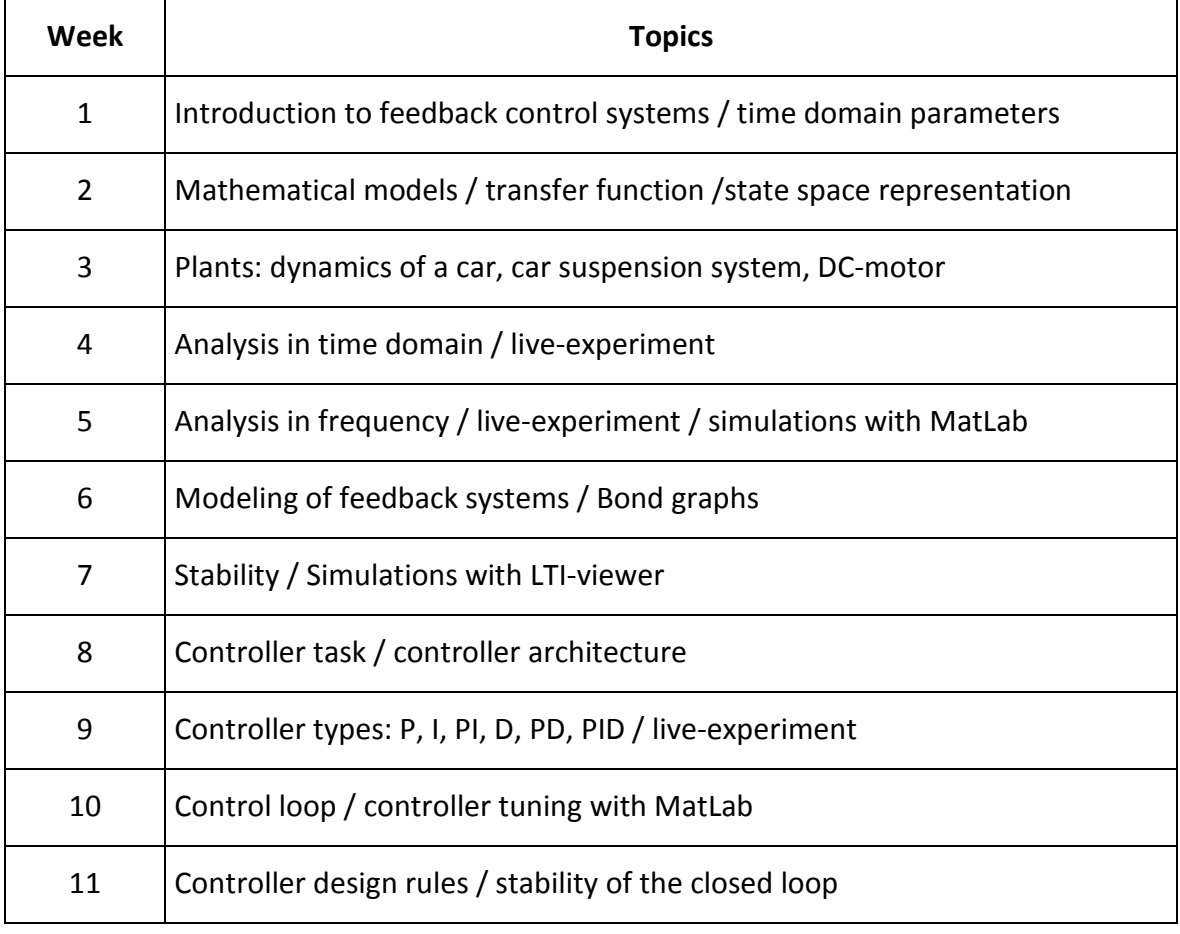

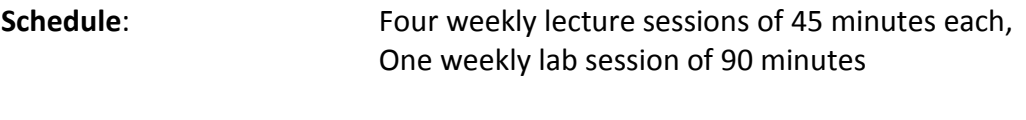

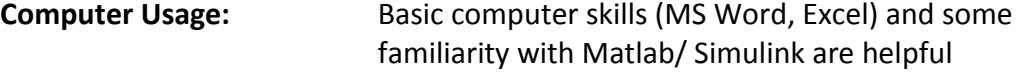

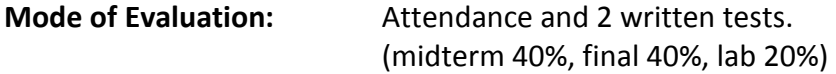

# <span id="page-12-0"></span>**Dynamics Computerlab**

**Catalog Data** 2 credits / 4 credits with presentation of project work

The objective of this course is to learn how to use MatLab and Simulink for the simulation of dynamic systems. The emphasis here is "learning by doing".

Simulink models are build up from the blocks of the library and the time domain response is studied and analyzed. System performance is also studied using computer simulation in MatLab code both in time and frequency domains.

MatLab software tools are used for system analysis (LTI-viewer) and controller design. The results shall be documented and presented by the students. Project work can be included.

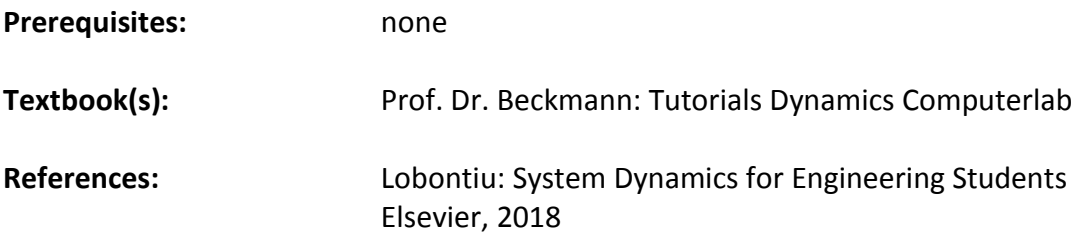

### **Course Learning Objectives:**

- 1. model simple engineering systems using Simulink,
- 2. analyze the performance in time domains and interpret the results,
- 3. simulate the system performance in time domain and frequency domain by using Matlab commands as well as by using tools, such as LTI-Viewer,
- 4. evaluate system performance characteristics and assess the stability of system using MatLab commands and MatLab tools,
- 5. estimate plant parameters from system response,
- 6. design simple controllers, such as P, PI, PD, and PID, for systems to meet a specified performance using the tools offered in Matlab (such as pidtuner) and in the Simulink library,
- 7. document and present the results.

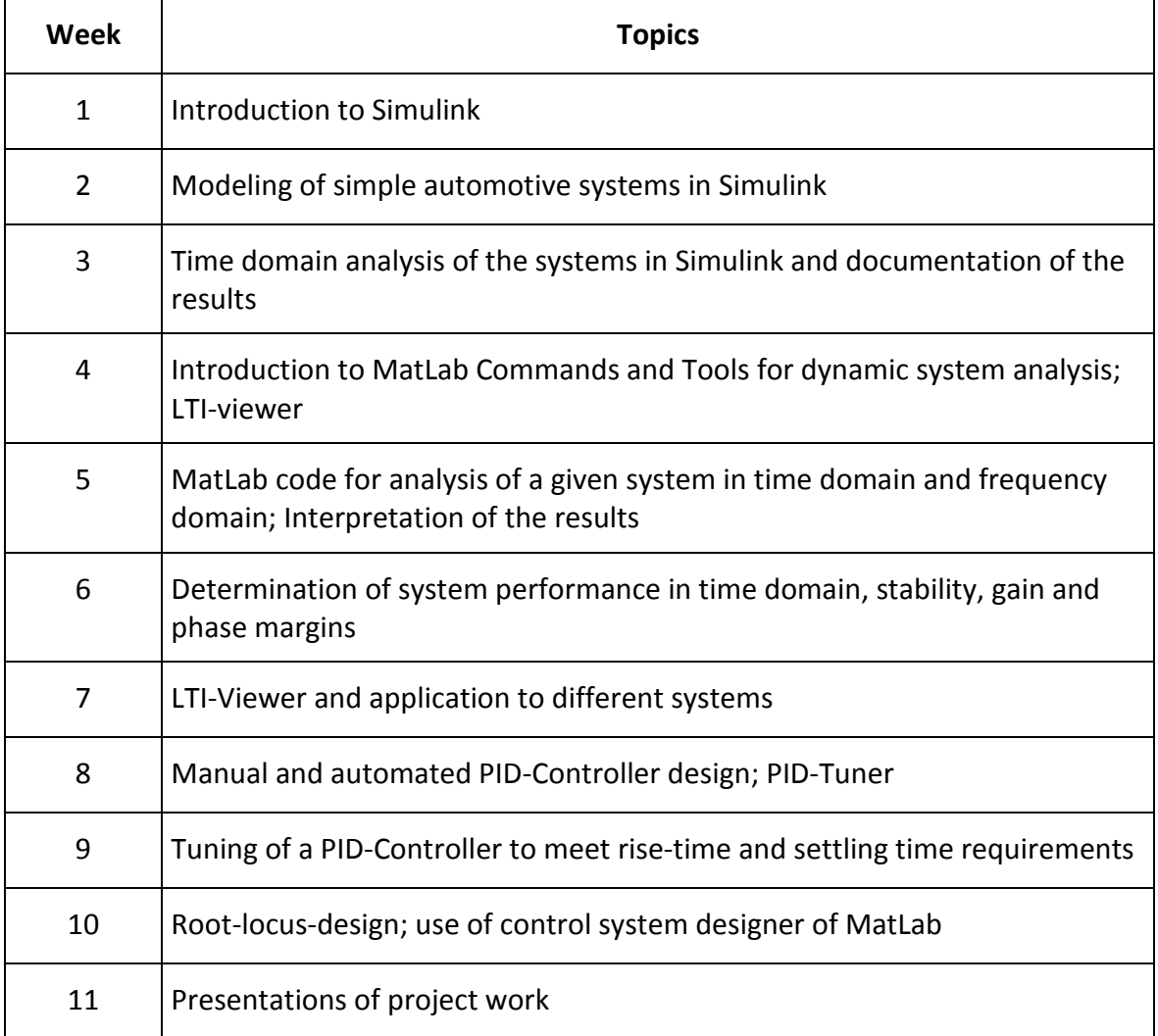

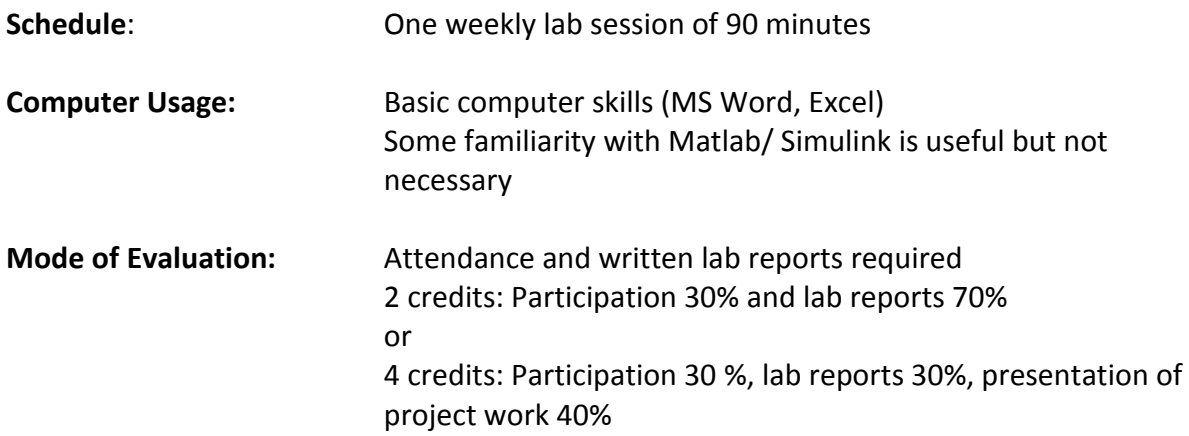

## <span id="page-14-0"></span>**Fuel Cell Principles**

**Catalog Data:** 4 credits

similar to MECH-498 / MECH-526

This course convers the following topics of fuel cell technology:

- 1. Electrochemical fundamentals: Basics of electrochemistry are explained for batteries and fuel cells with thermodynamic and kinetic fundamentals
- 2. Fuel Cell Stack: The individual components inside the fuel cell stack are explained in detail with their key properties and their impact regarding robustness, lifetime and operation of stacks
- 3. Fuel Cell Testing and Characterization: Before fuel cells stack are integrated in systems they need to be characterized and tested. How this works and the role of fuel cell test stations is discussed here
- 4. Fuel cell system fundamentals and hydrogen: The basics of fuel cell system technology are part of this section. Also the properties of hydrogen and hydrogen infrastructure is explained here
- 5. Automotive and stationary fuel cell systems: Here the details of fuel cell vehicle and stationary application is explained, a generic automotive system is used to discuss key system components, and some basic MATLAB/Simulink simulation aspects are discussed
- 6. Market situation and cost models

Two excursion are scheduled, one to the ZSW facilities in Ulm, the second to an industrial automotive OEM.

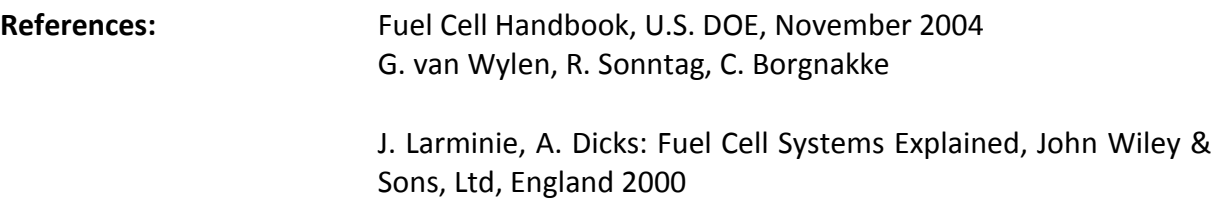

### **Course learning objectives:**

- 1. apply the entire basic rules of a working fuel cell process in order to describe the stoichiometric equation, the change of the entropy, the Gibbs function and the cell voltage output of the cell,
- 2. calculate the theoretical cell voltage as a function of pressure and operating temperature at different reactants,
- 3. Understand the difference between theoretical and practical fuel cell process,
- 4. see the big benefit of fuel cell technology today and in the future.

### **Prerequisites by topics:**

Chemical fundamentals of thermodynamics and kinetics Interest in interdisciplinary aspects of fuel cells like mechanics, physics, chemistry, material properties etc.

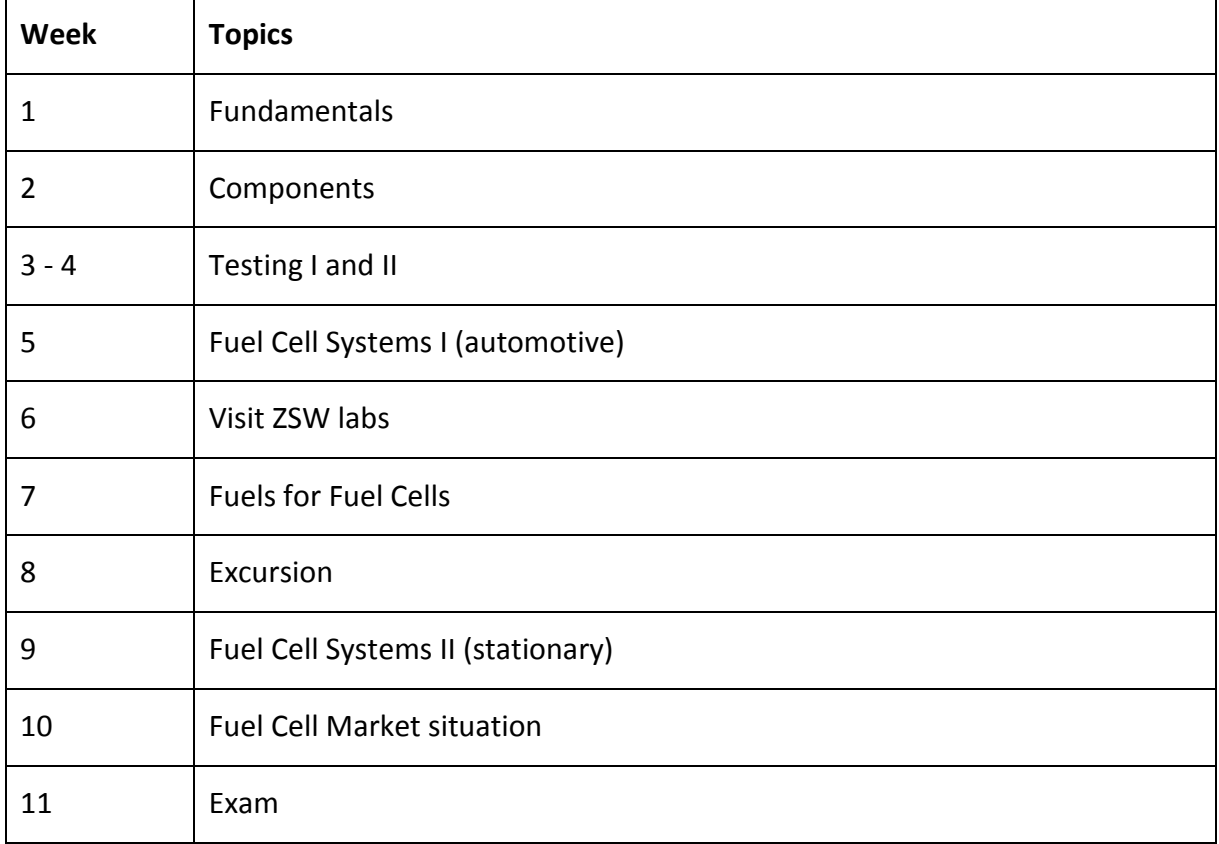

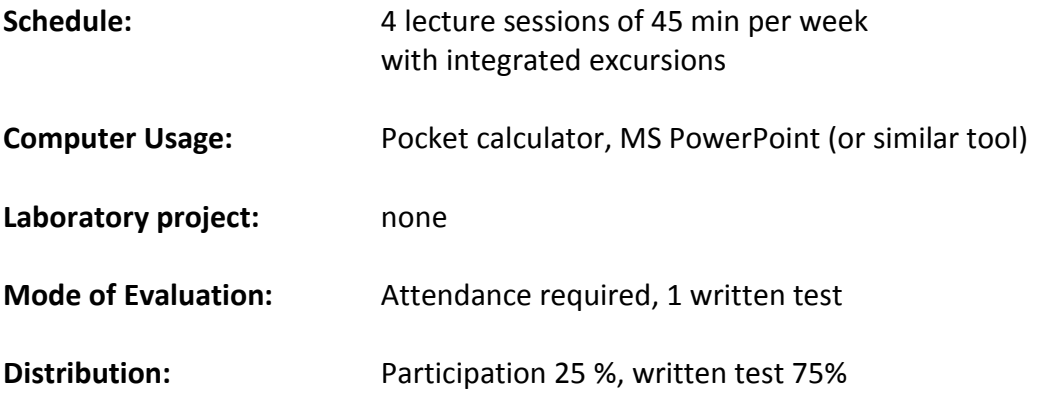

# <span id="page-16-0"></span>**Applied Thermal-Fluid Systems**

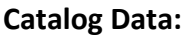

**Catalog Data:** 4 credits similar to MECH-422

In this course the physical laws of thermodynamics and fluid mechanics will be applied to industrial components and equipment. The governing equations will be summarized prior to the lab exercise. The students will learn to describe the behavior of the equipment by means of these equations and verify it by operating the equipment. The fundamentals of the measuring technique are applied, in order to be able to determine pressures, temperatures, mass flows and amounts of heat. At selected machines complete energy balances and efficiency are calculated. The influence of friction effects is studied.

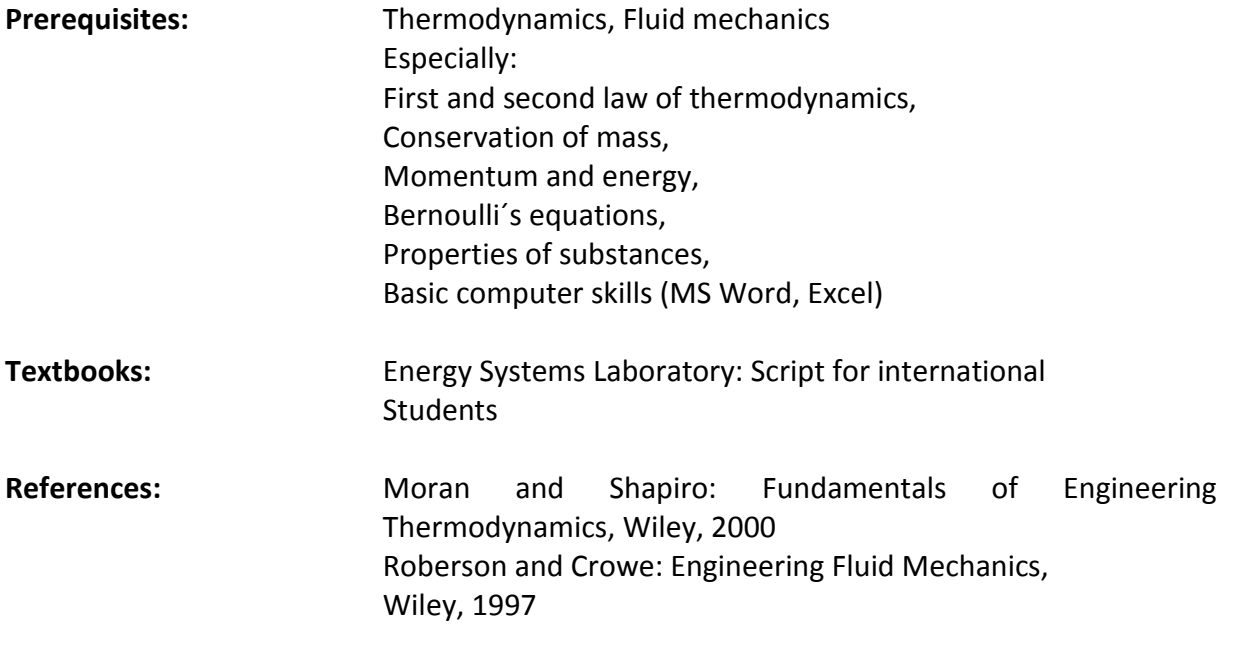

### **Course learning objectives:**

- 1. apply the laws of thermodynamics and fluid mechanics to actual industrial equipment,
- 2. evaluate machines, which operate with combined techniques from the field of fluid mechanics and thermodynamics,
- 3. apply modern measurement techniques and measuring methods,
- 4. learn the use of computers during the measuring process and with the analysis of the measurements,
- 5. gain experiences at real machines,
- 6. apply team working skills.

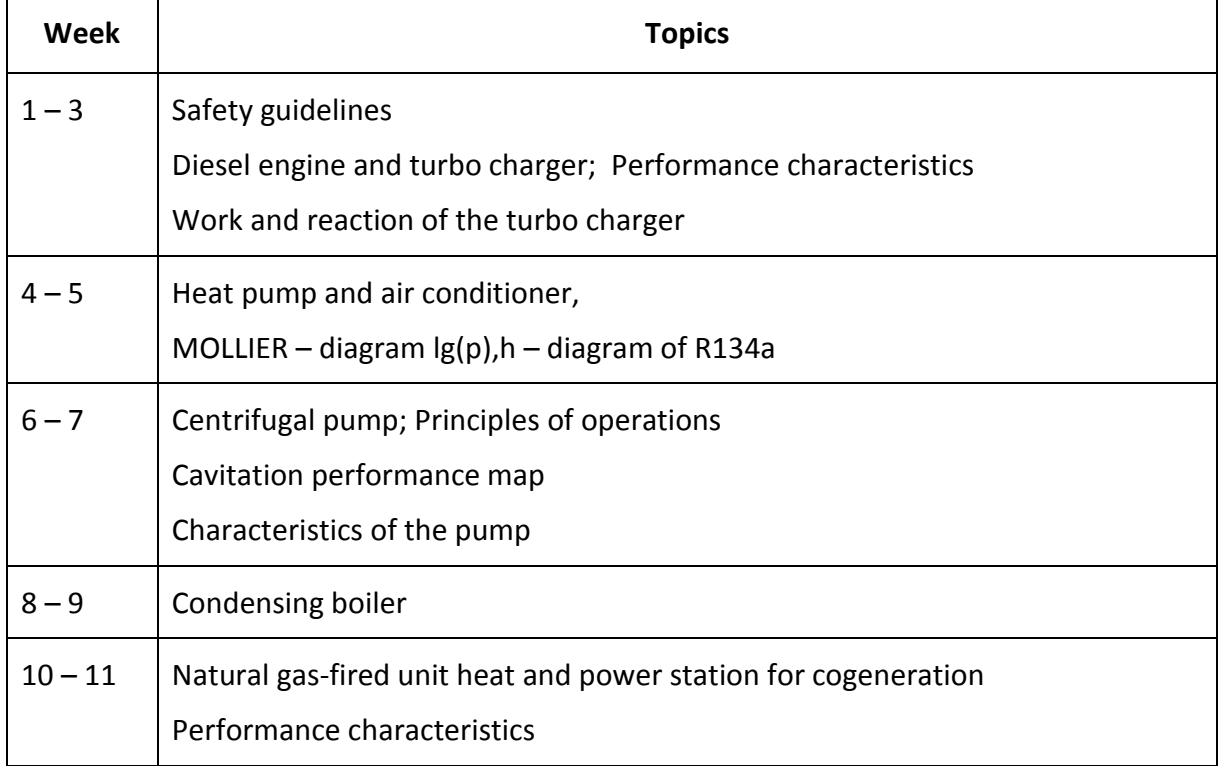

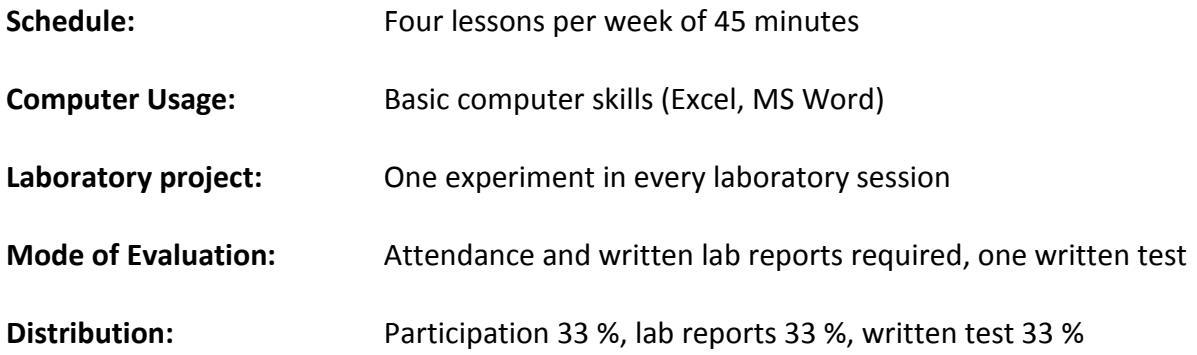

## <span id="page-18-0"></span>**Lean Production Systems**

### Catalog Data: 4 credits

The objective of this course is to introduce the basic models and tools used in designing, building and operating a production system of bulk manufacturing.

Components of this class will be team projects involving Enterprise-level evaluation of value streams from concept development through product delivery and support. These term-long projects will include an assessment of current company process / information flows, resource requirements, technology utilization, and cycle-times.

Key elements will be a planning game and case studies.

The course requires active participation in classroom exercises as well as reading and presentation of the results of team exercises.

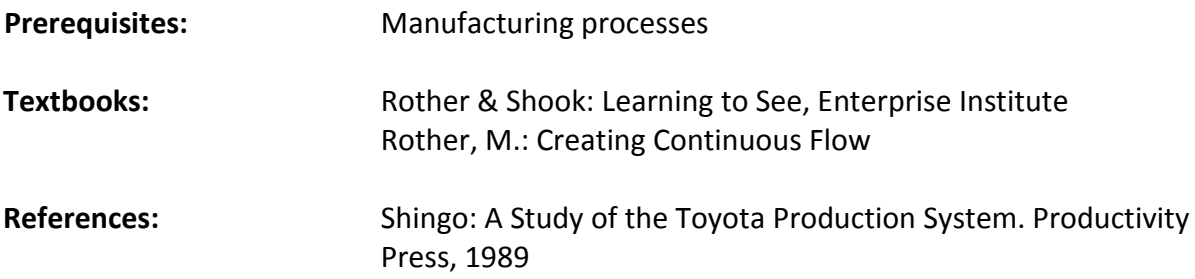

### **Course Learning Objectives:**

- 1. understand the basic principles of production system design,
- 2. apply tools for analysis of production systems,
- 3. measure production system performance,
- 4. design and improve production systems.

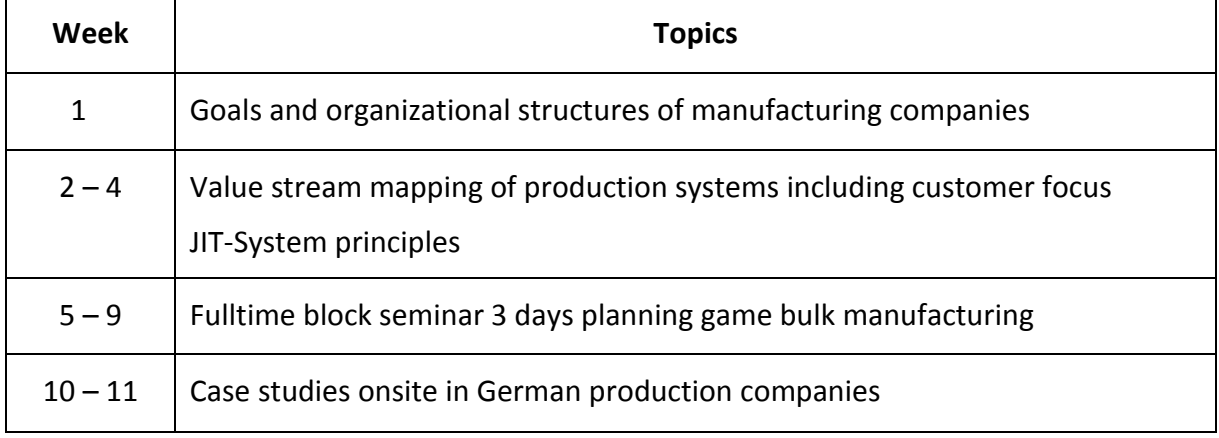

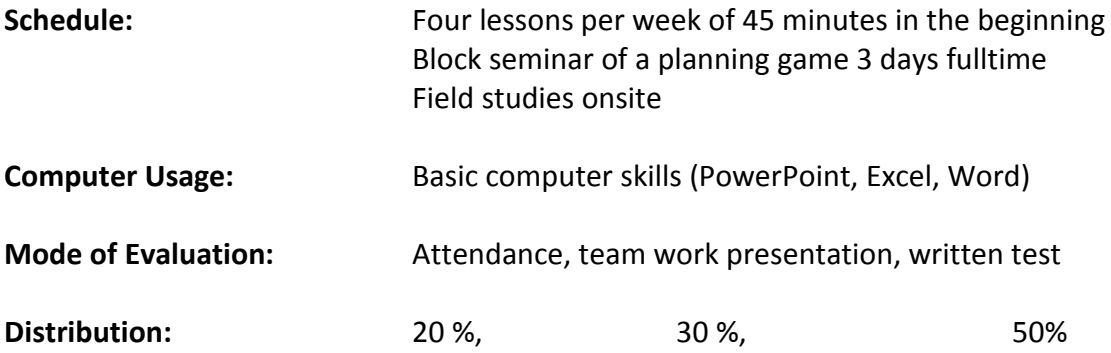

### <span id="page-20-0"></span>**System Automation**

### **Catalog Data:** 4 credits

The objective of the lecture is to give an overview on different system with their behavior and to provide an understanding of the system. The students gain the knowledge how to describe the behavior of the system and design a model of the system on the computer. To model the system the same software as in the lecture "Dynamic Systems" will be used.

The students learn how to structure and analyze the system and design the required automation solution. The students learn how to control event systems and continuous systems. Therefore, the overall design process and the design steps are discussed and realized on practical examples.

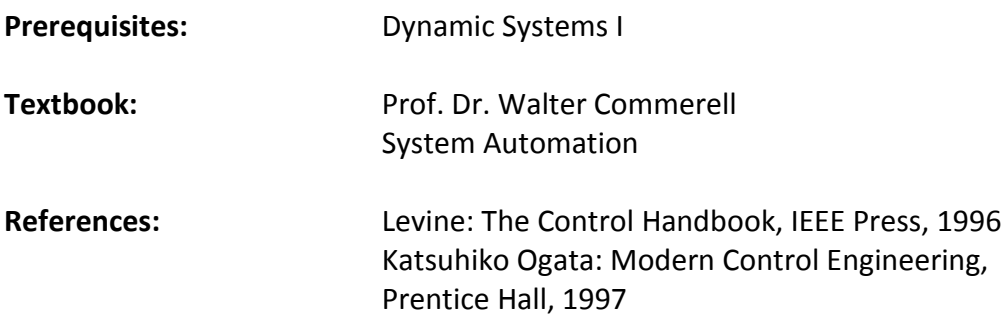

### **Course Learning Objectives:**

- 1. structure a multi domain system. Examples from automotive industry and common process industry will be used,
- 2. analyze multi domain systems with continuous and discrete parts as well as hybrid systems with both parts,
- 3. understand and work on base of a model based design process using an accepted professional simulation tools, such as Matlab/Simulink,
- 4. design a concept on base or the user requirements,
- 5. design automation solutions on base of standard automation components as PLC or continuous controller.

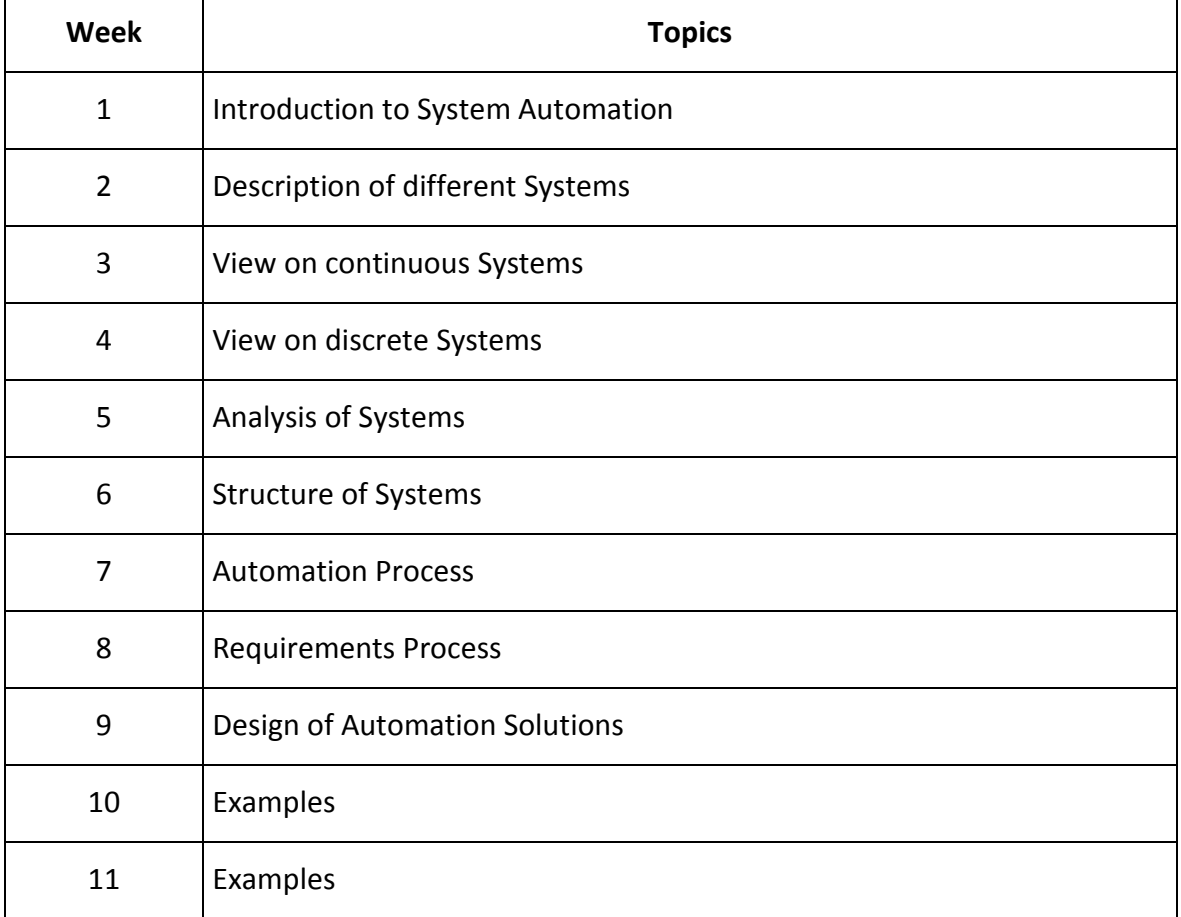

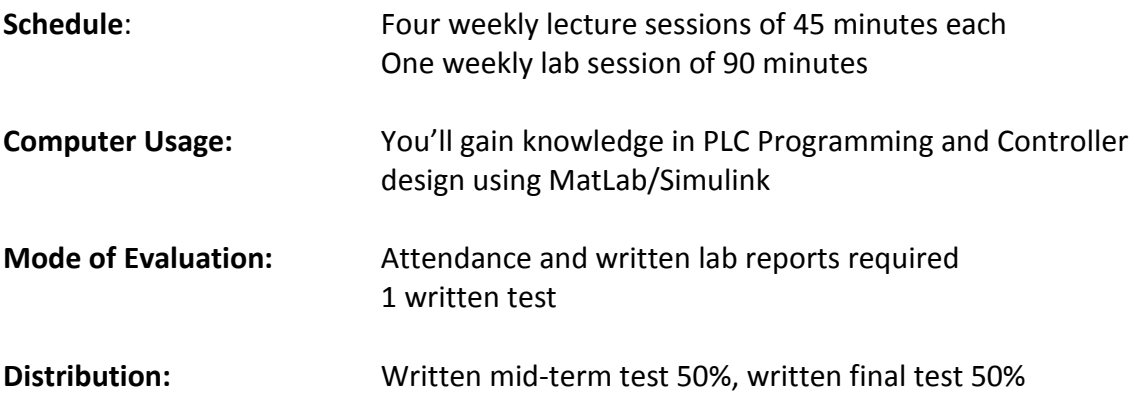

# <span id="page-22-0"></span>**Collaborative Product Development (CPD)**

### Catalog Data: 4 credits

The global world is becoming increasingly connected, raising new challenges in product development and collaboration. Collaborative Product Development (CPD) is a new way of organizing and managing product development in an international and interdisciplinary context to design and manufacture internationally competitive products.

This course enables students to develop products in internationally distributed teams. Students are introduced to the engineering design process for worldwide product development and management, including concept creation and creativity for practical product engineering, embodiment and detailed design. This is followed by the planning of the manufacturing process and the manufacturing and quality assessment of the product.

The course has been developed in cooperation with our international partners and it is a main part of the course that students at partner universities develop a product (e. g. a gear box) that is manufactured by a different student group at the other university. Thus students are able to apply their skills in a hands-on mini project that culminates in the physical generation of a real industrial product.

It is also possible to add a more extensive "Design project" if needed by the students.

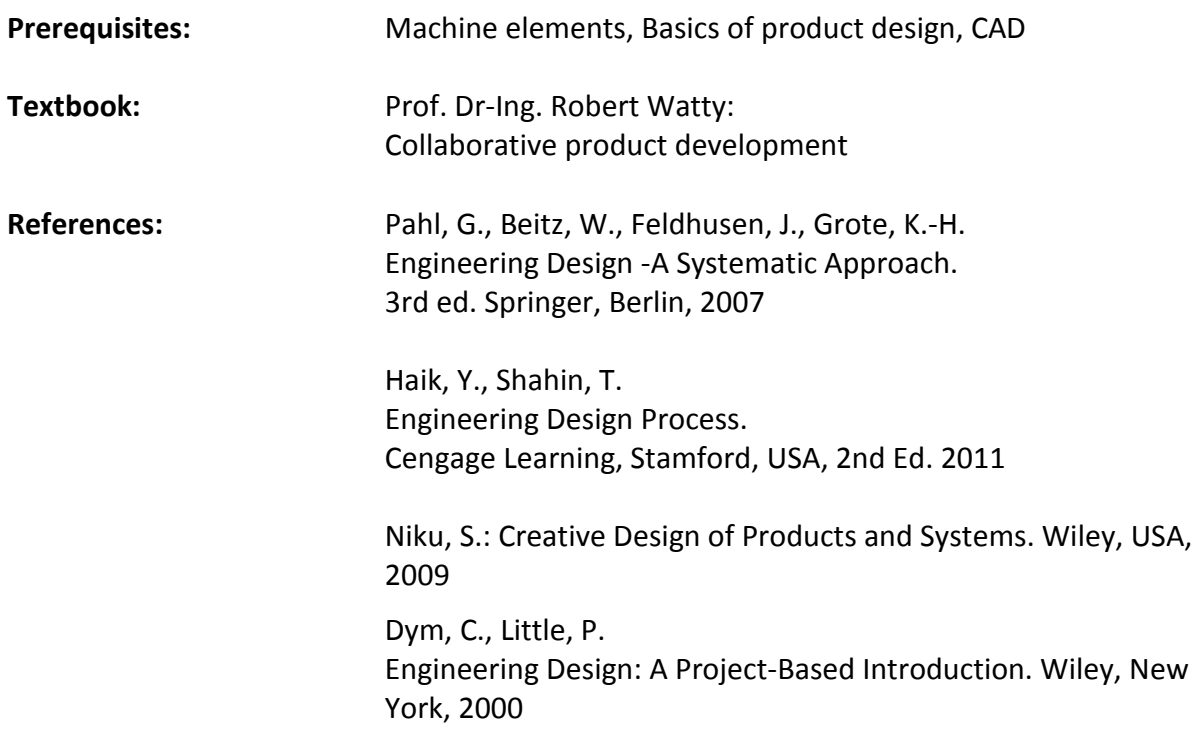

#### **Course Learning Objectives:**

Upon completion of this course the student will be able to

- 1. understand and apply the product development process in an international context,
- 2. design a product, plan the manufacturing process, assure product quality,
- 3. organize teamwork in an international distributed team.

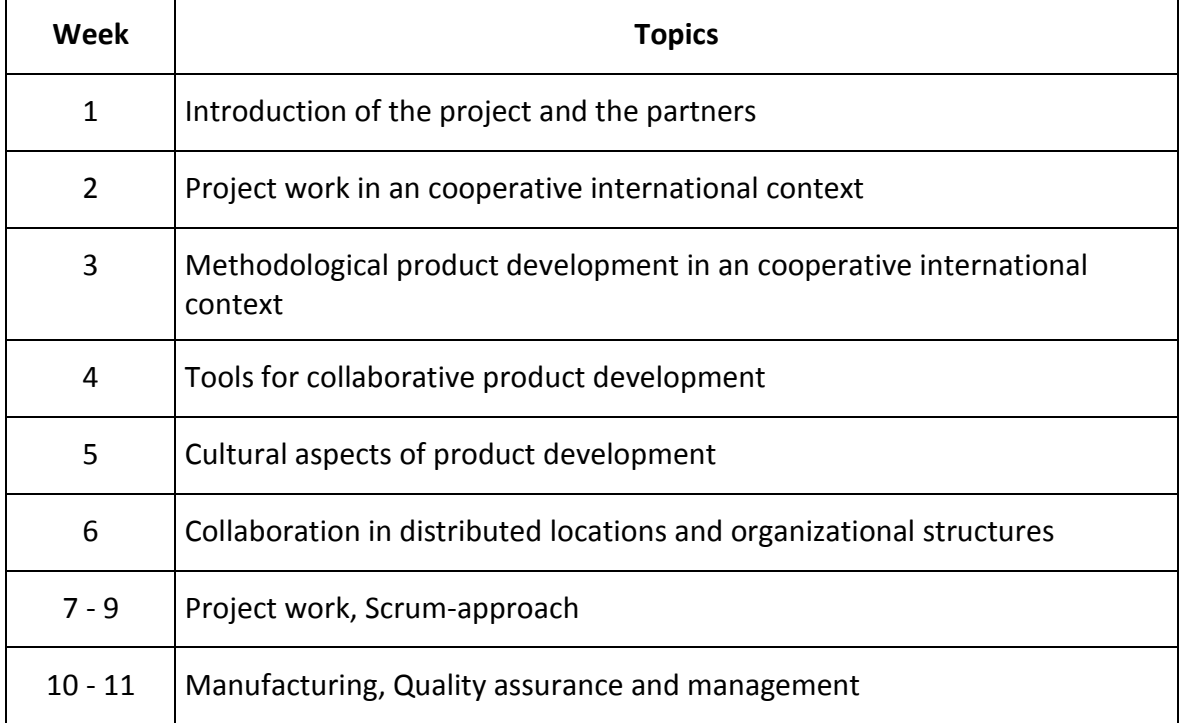

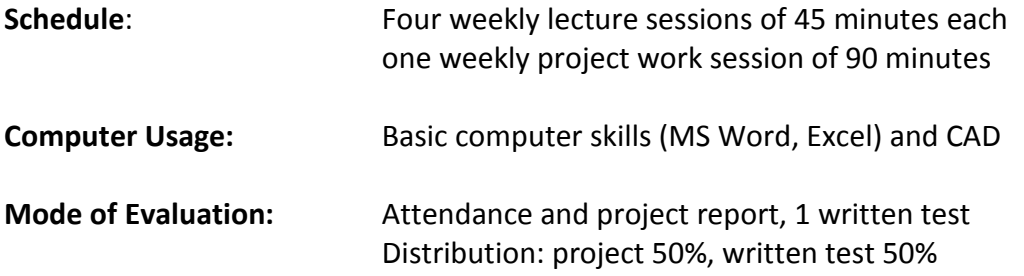

## <span id="page-24-0"></span>**Fluid Mechanics**

Catalog Data: 4 credits

similar to MECH-322 Fluid Mechanics

This is a first course in Fluid Mechanics that involves the study of the nature of fluid flow in ducts and over objects. The course introduces the fundamental aspects of fluid motion, fluid properties, flow regimes, pressure variations, fluid kinematics, and methods of flow description and analysis. The course presents the general conservation laws in their differential forms and their use in analyzing and solving fluid flow problems. In addition, the concept of measuring principles in fluid dynamics is demonstrated in laboratory tests. The effects of fluid friction on pressure and velocity distributions are also discussed. The effects of compressibility of gas flow with variable density are also included.

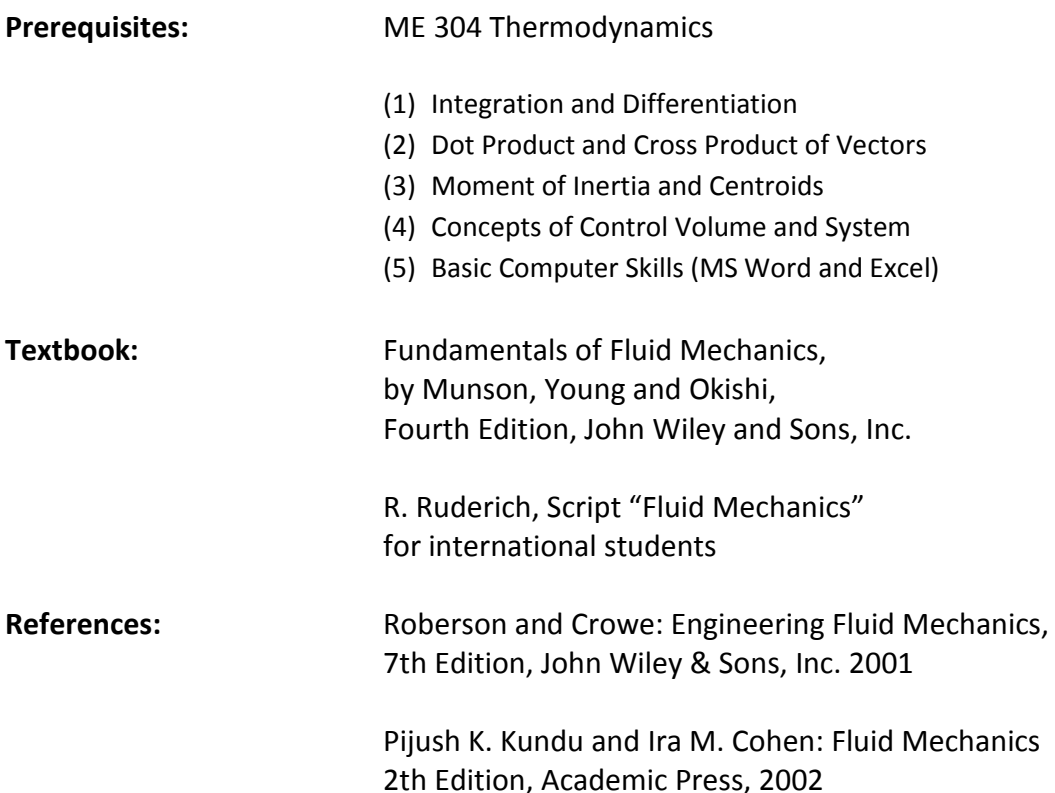

### **Course Learning Objectives:**

- 1. determine pressure distribution in fluids at rest and to calculate hydrostatic forces (magnitude and line of action) acting on plane and curved surfaces,
- 2. draw streamlines in a given flow field and to determine pressure variations along and normal to streamlines,
- 3. determine the velocity and acceleration of the fluid for steady and unsteady flow,
- 4. apply the control volume concept to describe fluid flow through the application of conservation of mass, momentum, and energy,
- 5. apply the governing differential equations (mass, momentum, energy) to analyze fluid flows,
- 6. take data of special experiments in laboratory tests and have to correlate these data using the theory of fluid flow,
- 7. apply the basic principles to the flow of viscous incompressible fluids in pipes, multiple pipe systems, and ducts, to determine friction losses,
- 8. utilize existing experimental and numerical data to analyze external flows, and to calculate drag and lift forces acting on immersed bodies,
- 9. study the effect of compressibility on steady, isentropic, one-dimensional flow of an ideal gas in a varying cross-sectional area duct.

#### **Topics Covered & Schedule:**

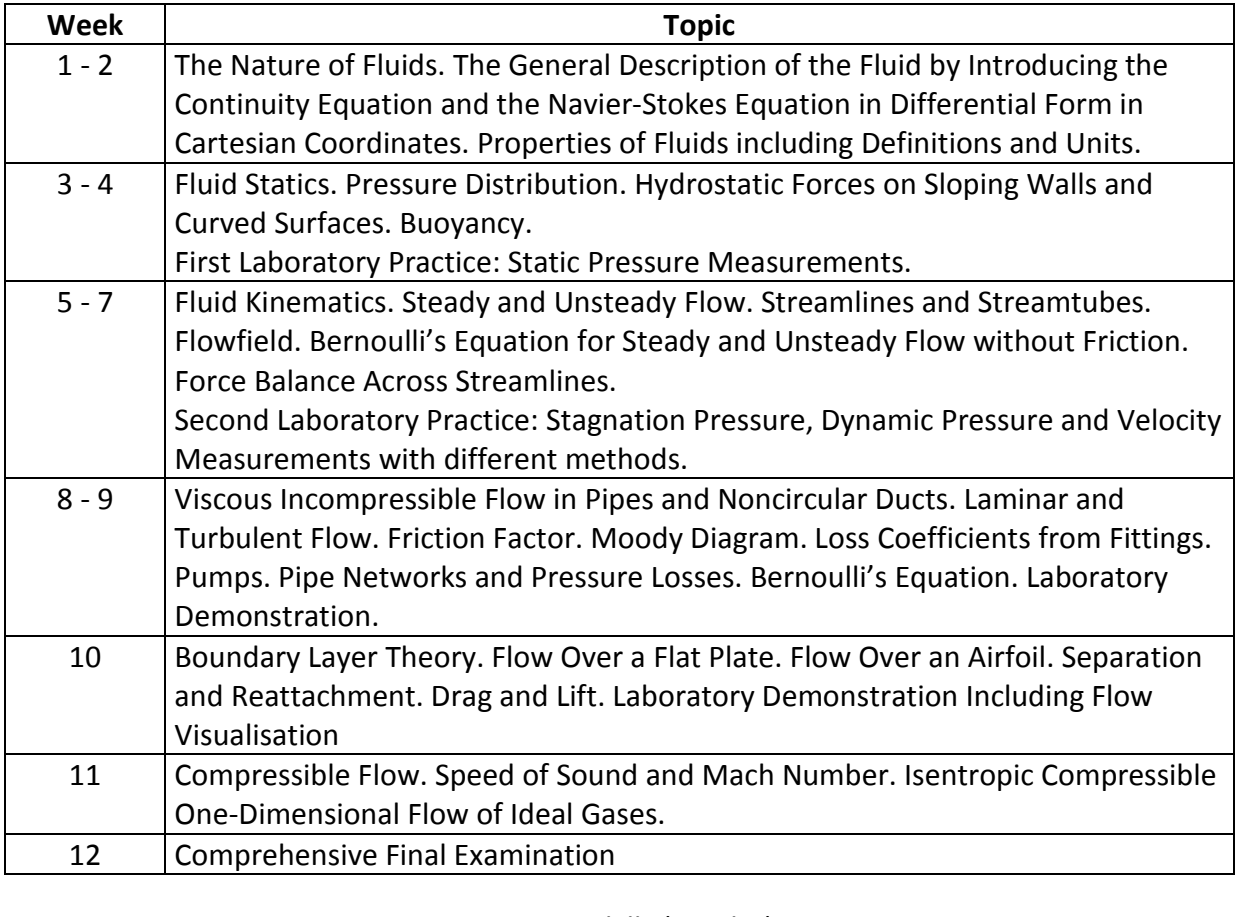

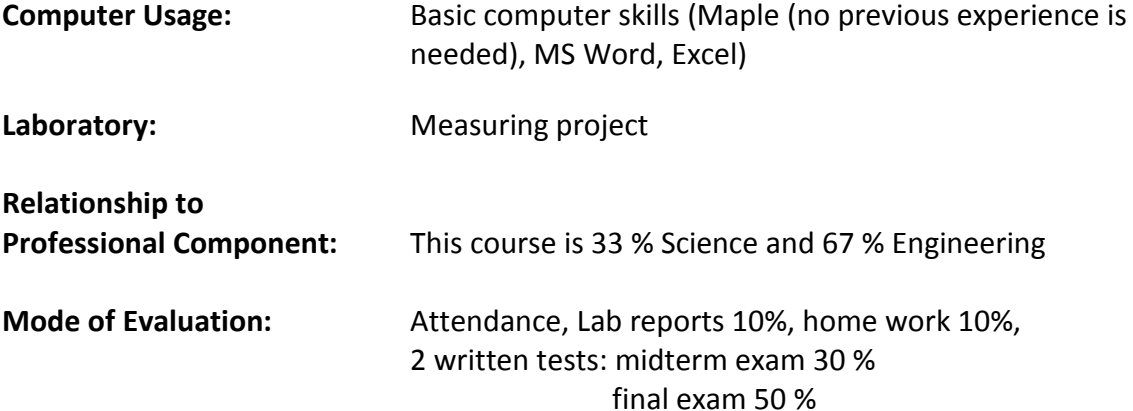

### <span id="page-26-0"></span>**Germany within Europe**

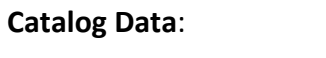

**4** credits Similar to SSCI-398

The objective of this course is to give an overall view of Germany, to provide you with an idea of why things are the way they are and an understanding of how people tick here.

The course explores Germany´s historical heritage as well as political and cultural aspects and takes a look at Germany´s position in Europe and the world. Lecture topics also include geography, economy and society.

Several Field trips are part of the class with the goal of connecting theory with real life experience.

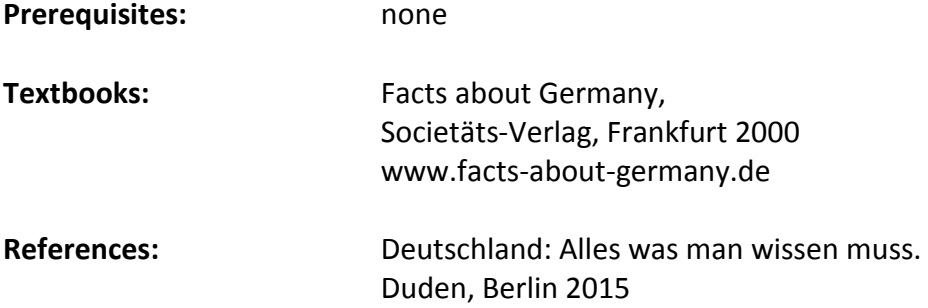

### **Course learning objectives:**

- 1. explain effects of major historical events on German life,
- 2. demonstrate knowledge of important basic information about Germany,
- 3. connect personal experiences and class content to give deeper meaning to the experiences during the exchange term.

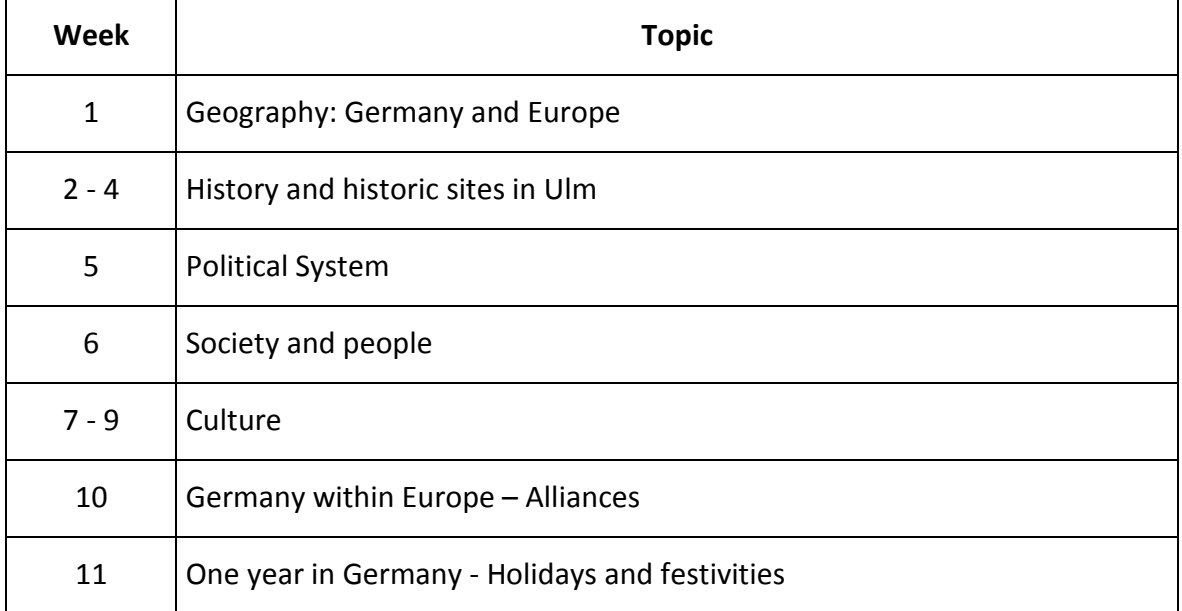

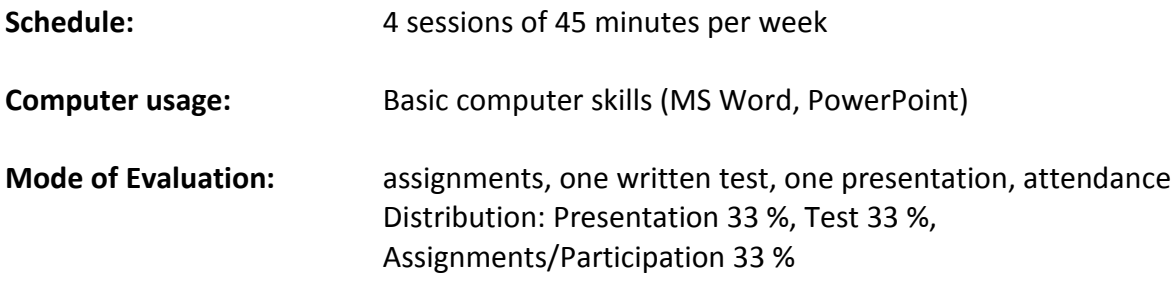

# <span id="page-28-0"></span>**German Language**

### **Intensive Course in September (voluntary):**

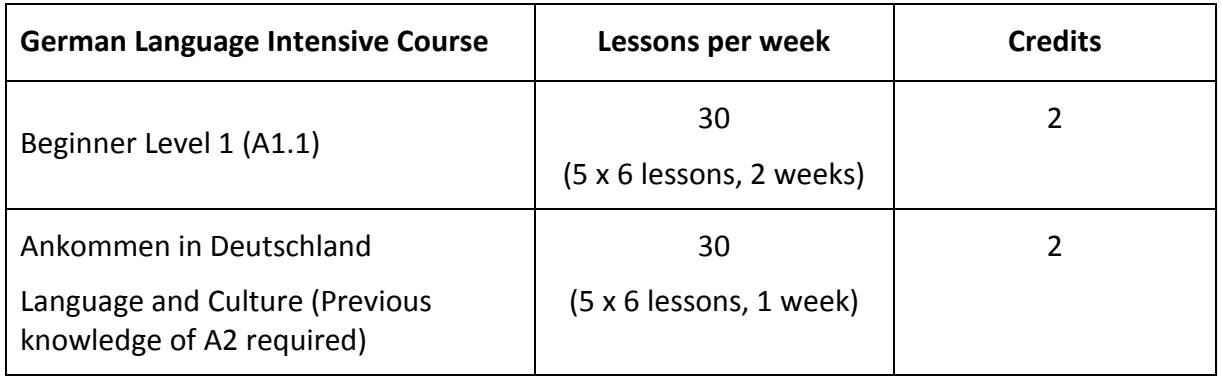

### **Language Courses during term:**

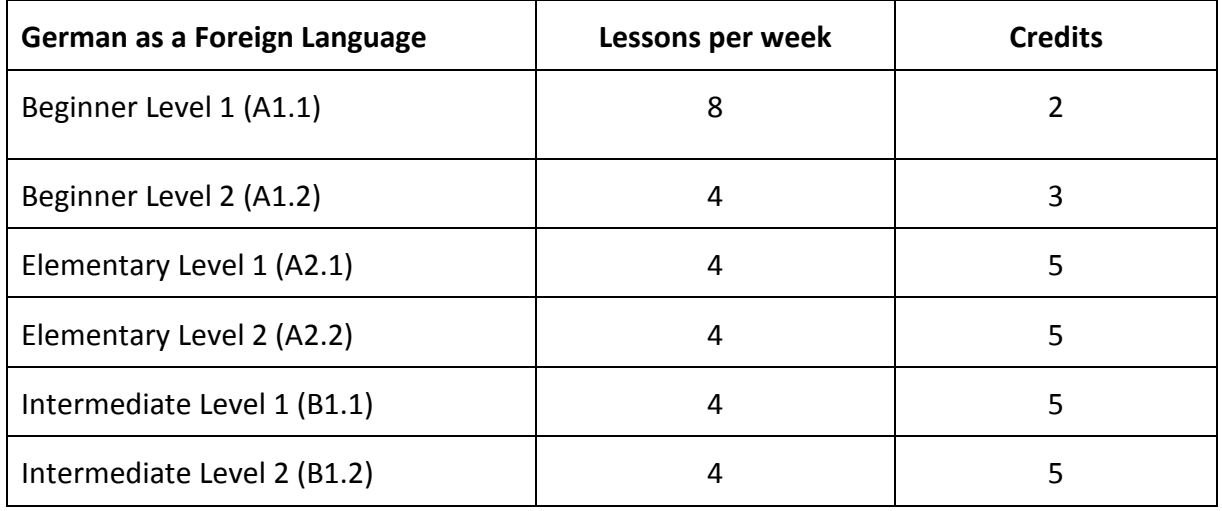

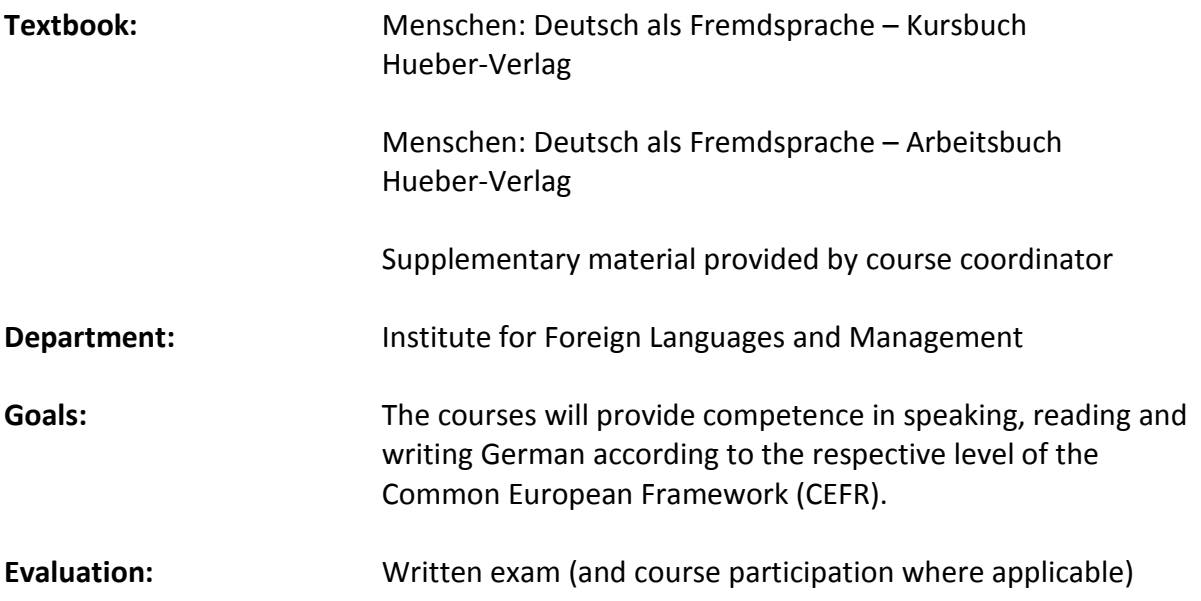

### <span id="page-29-0"></span>**Project Work**

### **Catalog Data**: 6 credits

Interdisciplinary engineering project including project planning, reporting and presentation

**Prerequisites:** Knowledge of mechanical engineering basics

#### **Educational objectives:**

- 1. Students apply their mechanical engineering knowledge with a "real life" or "Lab based" engineering problem.
- 2. Students learn to define such a problem and to describe it as first part of their project report.
- 3. Students learn to plan a project, i.e. to break down the problem description to working packages and to set up a project time table.
- 4. Students solve the technical problem. Applicable literature is to be evaluated and often a Web-investigation is to be performed.
- 5. Students provide a report about their project and give a presentation, using standard presentation techniques like PowerPoint.
- 6. An oral test gives the students the opportunity to maintain their project results.

### **Learning objectives:**

Upon competion of this project work the student will be able to

- 1. organize a project plan,
- 2. make a literature or web investigation of the state-of-the-art technology,
- 3. carry out a project according to a project plan,
- 4. write intermediate reports and a final technical report,
- 5. give a short technical presentation.

#### **Typical examples of projects are:**

- Analysis of a control problem, design of a control architecture
- Development of a sensor concept and evaluation of measurements
- CAD/CAM project
- Development of a computer-controlled test program

#### **Technische Hochschule Ulm University of Applied Sciences**

Prittwitzstraße 10 89075 Ulm / Germany info@thu.de Tel. +49 (0)731 96537-100 www.thu.de

#### **Program Coordinator**

Prof. Dr. Anette Beckmann Room C022 anette.beckmann@thu.de Tel. +49 (0)731 96537-348

#### **International Office**

Stepanie Wagner Room E03 stephanie.wagner@thu.de Tel. +49 (0)731 96537-644

Folgen Sie uns auf:

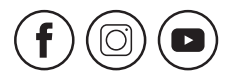